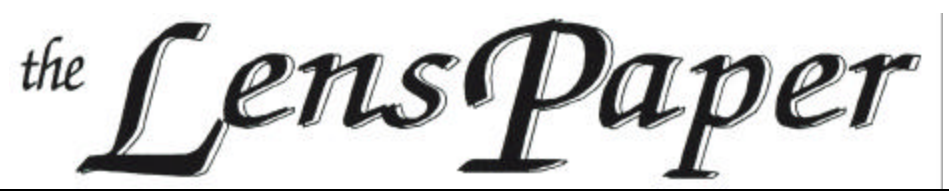

*The North County Photographic Society…Inspired by Photography, Powered by Volunteers!*

**PLEASE SEE BACK PAGE FOR MEETING SCHEDULE**

### **APRIL PROGRAM** (Apr 26, 2006)

#### by Barbara Royer

Our trio of presenters for this month (April) are Donna Cosentino, Judith Preston and Becca Siminou. Their topic is "Matting, Framing and Presentation of Your Images." They will give a demonstration on this.

#### **Donna Cosentino**

Donna first picked up a camera when she took a photography class in 1971. While watching the magic of the print reveal itself in the developing tray, her future became clear. Since that time she has been fully engaged in the world of photography.

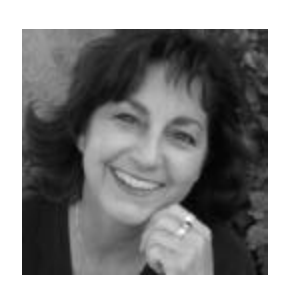

For several years she worked as a photojournalist with a particular love for sports photography, at the Times Advocate.

Donna has taught college level photography for nineteen years, is now a full-time assistant professor of photography at Palomar Community College in San Marcos. She has managed the photo competition at the San Diego County Fair for ten years, volunteered as docent at MOPA for over fifteen years, and was director of The Photographers Gallery in Escondido for four years.

She is a member of ASMP-SD, Escondido Arts Partnership and NCPS. She exhibits her work as a member of the Ordover Project in Solana Beach. Donna leads photography workshops to Central Coast, Owens Valley and Death Valley through her company, Photographic Explorations.

Donna works primarily with a twin lens Rolleiflex 2 1/4 x 2 1/4 and makes gelatin silver prints in her own darkroom.

Her work can be seen at www.ordoverproject.com and www.photographicexplorations.com.

#### **Judith Preston**

Judith currently teaches photography at UC San Diego, Grossmont College and Palomar College. She received a Master of Fine Arts, Photography, from the Ohio University, Athens. Her work has been on exhibit at The Village Gallery, La Jolla; The Archives, Escondido; San Diego Institute of Art, Granite Block Gallery, Brattleboro, VT; Parkersburg Art Center, Parkersburg, WV and MOPA.

As an artist, Judith is pursuing various photographic projects. Her current body of work uses the plastic camera to explore color representations of the natural world. She is interested in how the introduction of a little piece of plastic in-between the viewer and the scene can create an altered reality.

Judith also has a continuing series of photographs made in infrared. She first began experimenting with infrared film for her landscape work in order to communicate the spiritual quality of the subject. Judith says "My feeling for landscape imagery is best summed up in a quote from Frank Lloyd Wright: "I believe in God, only I spell it Nature.""

#### **Becca Siminou**

Becca , "the phototrekker," discovered her love for photography in high school in the late 1980s, but it was truly nurtured in her years at Palomar College. There she had dedicated mentors who helped refine her eye for nature photography, encouraged her to document people in their environment and supported her efforts in

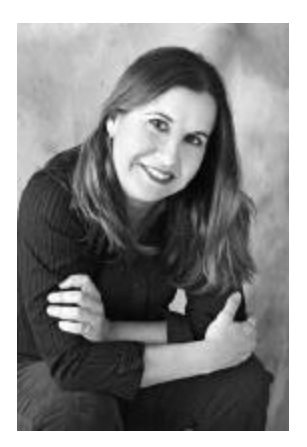

the field as a novice. She now teaches photography at Palomar College.

All of the images are simple and quiet, yet they hold a special moment and story. Her first love has always been B&W scenic photography. Becca has used a Hassleblad for many years and recently started shooting with a Nikon

**APRIL, 2006**

# *the Lens Paper* APRIL, 2006

SLR digital as well. She has explored with seeing imagery in color, which are often very subdued and monochromatic, in her favorite places like Lone Pine, Big Pines, Yosemite, Death Valley.

Her work has been shown at Good Books Gallery, The Photographers Gallery-Calumet Photo in Escondido, Palomar College, The Escondido Arts Group and Del Mar Fair. She has published two of her own books "Colorado" Fall Colors" and Tracing Journey's Through Shadows."

### **PRESIDENT'S CORNER** by Mike McMahon

I spotted an interesting item in a photography magazine recently. It was an advertisement for Nikon. The ad read, "The greatest pictures you'll ever take without knowing what the heck you're doing". That made me pause for a moment.

While I understood the ad's intent, it struck me as ironic coming from Nikon…a company that spent a fortune to establish its reputation as the provider of sophisticated equipment to professional photographers throughout the world.

Within the NCPS, we are leaning the other way…working to increase the technical content of our programs. We think it is important to provide a venue for our members to learn more about various techniques, both from the presentations and from each other. That's why we have started to include a Q/A section early in the agenda of our meetings…allowing members to raise subjects of interest and/or ask for advice.

Also, it has been our practice to feature presenters who provide both inspiring work and are willing to share their techniques. While we enjoy seeing beautiful images, we also hope to learn more about our craft. This month, for example, our presentation will include a demonstration of proper matting and framing.

If you have an opinion to share on this topic, let us hear from you. We are working hard to strike the right balance between inspiration (admiring fine work) and perspiration (learning what it takes to capture and present high-quality photographs).

One last thing…did you remember to reset the clock in your digital camera for Daylight Savings Time? Good shooting!

### **MEMBER PROFILE** by Sharon Anthony

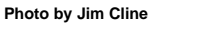

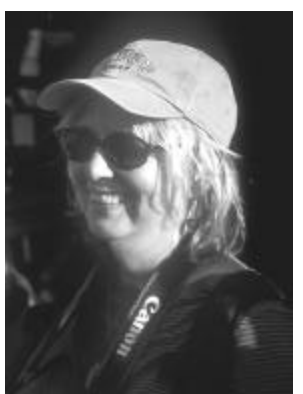

Creativity has always been important to me, beginning in Arkansas at the age of nine, when I won a State Competition with an animal drawing. This encouraged me, and I drew everything around me, especially the woodpeckers. My dad was in the Army, and at the age of twelve, we moved to northern Japan. I took many art classes there, and was always

told later in life that I had an Oriental sense of space. At twenty three I was married in Hong Kong, and attended the Hong Kong Academy of Art. This was a very structured watercolor training with many hours of bamboo. I complained, and asked to draw birds. This was not allowed at my stage of learning, so I hired a private teacher, and began painting egrets. For many years my focus was on painting

 Returning to San Francisco, I attended the San Francisco College of Art. I remodeled an old laundromat in Palo Alto, where I painted large paintings and ceramic tiled murals. One large ceramic project took me over a year. It was four 6'x 6' tile murals of the four seasons. In 1984 the building, The Four Seasons, won the most Beautiful Building Award in Los Angeles. I thought my career was set, painting commercial tile murals, but it was only a stepping stone.

I had been a flight attendant with United Airlines from age twenty to twenty three, and at that time one had to quit when married. Twenty two years later, I was notified that I was part of a group who had won a class action suit with United Airlines, and was offered my job back. I took it. It was a way to earn a consistent living to raise my children, and have a chance to travel. I thought I could still do my painting on my days off.

I moved to the coast South of San Francisco, and rented an old schoolroom for my painting studio. I began giving classes, and doing commissions on my days off. My home overlooked the ocean and the Montara Lighthouse. This is where my love of Photography took over. I began taking shots of the coast, sunrises and sunsets with the Lighthouse in the background. This was in the early nineties. I began selling my enlargements and greeting cards in the local stores.

# *the Lens Paper* APRIL, 2006

In 1992, I decided to transfer and fly out of London. Just before leaving, I was contacted by a Berkeley Professor of Women's Spiritual Studies. She had seen my local photography, and knew I was transferring to London. She asked me if I would be willing to co-author a coffee table book, The Black Madonnas of Europe. Saying yes, I was given a letter of introduction from Harpers San Francisco. I arrived in London on a "Mission". This was so exciting to me. On my days off, I was out scouting Madonnas, and began to focus in France. After the first year, I took my photos and text to Harpers. The editor and professor cried, and said, you are on a journey, and don't come back until you are finished…. "let it be what it will be…. your journey will guide you."

 On the days I stayed in London, I began photographing the birds in Kew Gardens, across the street from my flat. The gift shop in Kew purchased enlargements, and the local restaurant, where I hung out and wrote for hours, gave me a show, "Spring in Kew Gardens."

I returned to the US, after three years of flying out of London, with a huge body of work. I moved to Carlsbad in 1998, and joined the North County Photographic Society (NCPS). Al Joseph, NCPS member, suggested my work to the museum curator, Mary Whelan. She offered me a show, "The Madonnas of Europe, A Spiritual Journey," at the Mission of San Luis Rey in Oceanside. It was a beautiful show, with 39 Madonnas framed in gold, and hung on red and peach walls. They played music, and it was over the Christmas Holidays, and extended to March. It was a wonderful experience to share this work, with so many people from all over the world. Jim Karnik, a NCPS member, made an exquisite 30 minute video of the Madonna show.

Since joining the NCPS, I have enjoyed many photo shoots, learning from the guest speakers and members, and making friends with the same interest. I enjoyed going on four of Jim Cline's trips to Mexico and Guatemala. Also, a special trip to San Cristobal, Chiapas, Mexico, to visit my sister, resulted in me having a show at Fiesta Imports in La Costa. The images were primarily of a Mayan village near my sister's home. On these trips, I learned that I have a passion for photographing people, especially children.

For the past three years, I have also been focusing on the birds of Batiquitos Lagoon, documenting the breeding cycles of several endangered species. I have been donating my services, making educational bulletin boards, and now a calendar, coming out in July. I was so pleased that the Carlsbad Magazine asked to use my photos for their bird watching article. It was great to be acknowledged by my

peer group at the March NCPS meeting. I recently went through docent training, and will be leading a beginning photo/bird walk in May at the Batiquitos Lagoon.

I still call myself a painter, but Photography took me over a long time ago. My dream is to begin merging the two together, and hopefully soon. I realize that the more I contribute my gifts to my community, the more connections I am making with people….. and the happier I am.

### **MEMBER SHARE** by Barbara Swanson

The member share topic for April is "Blur". Please bring in up to two images that incorporate this topic.

Some examples of how blur can be used artistically are panning, motion, macro photography and selective focus.

When panning, a moving subject can be captured as almost sharp, while the background is blurred. Experiment with different shutter speeds to see what works best with your subject. A moving subject, such as a stream or waves, could be blurred using a long shutter speed. This is usually most effective when the camera is mounted on a tripod so that the other areas in the frame are sharp. In macro photography, there is usually very little depth of field. Some areas of the subject can be very sharp, but other areas may have to have a soft focus. This can be used effectively to direct the viewer's attention to the in-focus areas of the picture. With selective focus, a subject can be isolated from the background or foreground. This is often done with long focal length lenses.

### **PHOTO SHOOT** by Carolyn Taylor

Have you ever wondered what's behind the neighboring fence at Quail Botanical Garden? Let's discover together on Tuesday, May 2 at 10:30 a.m. The price is right it's FREE on the first Tues. of every month!

Have you ever traveled to Mexico by train? If not, your opportunity comes on Saturday, May 20 when photo enthusiasts and friends climb aboard the Campo to Tecate railroad for a day of shooting. We'll meet at the Campo train station at 10.00 a.m. in time to check in, and off we go on a 45- minute ride, ending across the border in the picturesque town of Tecate.

All details are found on our website, including the very necessary information about the Reservation and Customs Information Form required by the Department of Homeland Security. Tickets are in great demand, so act quickly by sending in your \$40, reservation and custom form today. Be sure to write NCPS in the upper right corner of the form.

Please contribute your time and energy to our organization by leading a photo shoot of YOUR choice. You can bet that if you find a place or topic interesting, many of the members would agree.

Finally, let's see the results of past photo shoots. Send them to our webmaster for all to enjoy!

Questions? Carolyn Taylor (760) 931-1807

### **iPod – It's Not Just for Music Anymore By Mike McMahon**

Most of us think of the iPod as a personal music machine. But did you also know that it does a nice job with photos? When Apple introduced iPod models with color screens, the company added photo functionality to the world's favorite digital music player. The newest models support video, as well. But let's focus on the topic of still photos for the moment.

The most popular use of the iPod for photos is the ability to easily carry photos in your pocket…and not just a few photos. Even the smallest model will store thousands of images. Although most folks are content to view their photos on the iPod's small screen, the ability to connect the iPod to a television or a digital projector makes it much more versatile. Let's look at the process of loading and displaying photos on an iPod. After that, we'll look at using the iPod as a digital wallet (i.e. a portable storage device that will accept images directly from a digital camera).

#### **Loading photos on the iPod**

The software bridge that allows you to move photos from your computer to your iPod is iTunes…the same software that is used to manage a library of digital music (available free at apple.com). When an iPod is connected to the computer (via USB or Firewire), the iTunes software recognizes the device and offers choices on how to manage the transfer of music and photos.

The transfer of photos to the iPod can be handled in two ways. The simplest approach is for the user to place the photos in a specific **folder**. This works for both Windows and Mac machines and requires no special software. But if you want more creative control, there is another option. A Mac user can use their iPhoto software to prepare an **Album** that can be loaded to the iPod. A Windows user can use Photoshop Elements or Photoshop Album (but not Photoshop, unfortunately) to prepare a **Collection**. The benefit of using Albums or Collections is the ability to easily and permanently reorder the sequence of the images. Once you've settled on your method of staging the photos for transfer, you select the appropriate choice within the iTunes software and the transfer happens automatically.

With the images now on the iPod, use the iPod's controls to navigate to the photos. One nice feature is the ability to scroll through image thumbnails very quickly. Individual images can then be displayed on the iPod's screen…admittedly small, but with nice color and resolution. In addition to displaying specific photos, you can show the images using the iPod's built-in slide show software. You can control the type of transitions (e.g. fades, wipes), the duration of the images, and even specify music to be played during the slide show.

### **Viewing on a TV**

If you'd like to view the images on a TV or with a digital projector, simply use the iPod AV cable (\$19). As you might expect, in order to store so many images on the device (and to allow fast scrolling), the iTunes software compresses the image files as they are loaded on the iPod. In my experience, these small image files project on a TV with good resolution and color fidelity. Using a digital projector is also an option. But projecting them on a large screen can compromise the sharpness…try it before you display your photos to a large group.

#### **The iPod as a portable disc drive**

Now let's discuss another photo attribute of the iPod…the ability to download images directly from your digital camera. While some manufacturers offer digital wallets for this purpose, I'm pretty impressed with the iPod's capabilities. With the purchase of an Apple Camera Connector (\$29), you can use your camera's USB cable to connect the camera to the iPod. Software on the iPod will manage the transfer. Each image is briefly displayed on the screen during the download…a reassuring feature. After the download, the images are batched in what the iPod calls a Roll (numbered, dated, time stamped). Transfer rates are decent. During our last vacation, I downloaded 50 images in just over 5 minutes. These images were 2.5 Mb each in size (2592 x 1944 pixels using the highest quality JPEG setting on my 5.0 Mega pixel camera). After they are downloaded, you can view the images individually (or in a slide show) but you are not able to connect/project them on a TV. Remember, these downloaded image files are in their full size, as captured

# *the Lens Paper* APRIL, 2006

on the camera…the iPod is simply serving as a portable disc drive. iPods that support photo functionality currently come in a variety of sizes...up to 60 Gb (\$399). When you return to your PC, you transfer the image files from the iPod to the PC, just as if you are reading files from an external disc drive or a media chip reader.

#### **Summary**

The iPod boasts some robust photo capabilities. The ability to easily transfer and display a large number of images is first and foremost. Presenting slide shows with sophisticated transitions and music is impressive. Add to that, the ability to use the device as a portable disc drive, allowing you to offload your digital camera's media chip.

And don't forget, the iPod is a great music machine. I like to use a small accessory (iTrip \$30) that allows the iPod to broadcast its signal on an FM radio frequency. That allows me to play it in the car stereo of a rental car, or even the clock radio in a hotel room. That's pretty handy if you want to take along your favorite music or audio book. If you like to make audio recordings (e.g. an audio journal), you can record sound onto your iPod with a microphone accessory (iTalk \$29). With all of that capability, it's no wonder that the iPod is now standard equipment in my vacation gear. Maybe it can work for you, too.

Check www.apple.com for more info and feel free to contact me with your questions and comments at handyman.digital@gmail.com.

### **NEW MEMBERS** by Nancy Jennings

Dan and Gretchen Varner - Vista Hector Rodriguez - Escondido Lou Montrose and Caroline Ding - Solana Beach Patricia Stevens - Encinitas

## **SPONSORS**

The NCPS thanks the following Annual Photography Exhibition sponsors. Please show your appreciation by visiting them.

### **GOLD LEVEL**

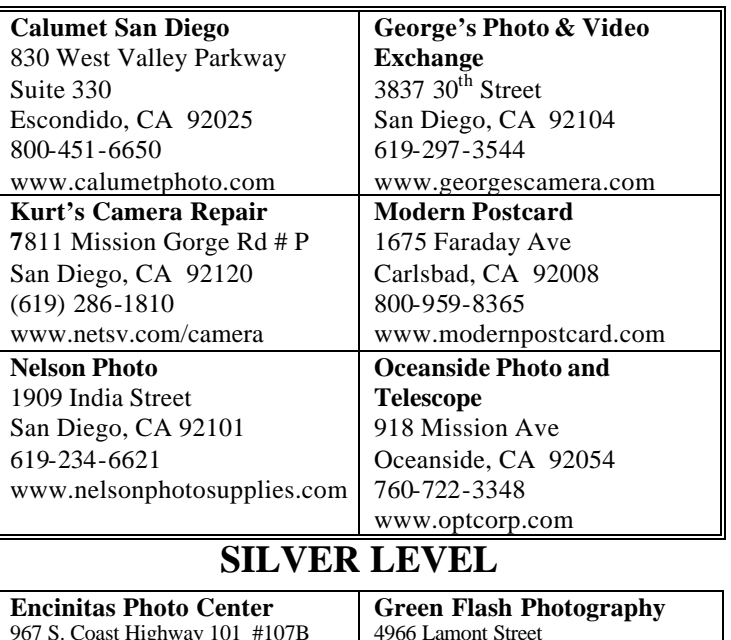

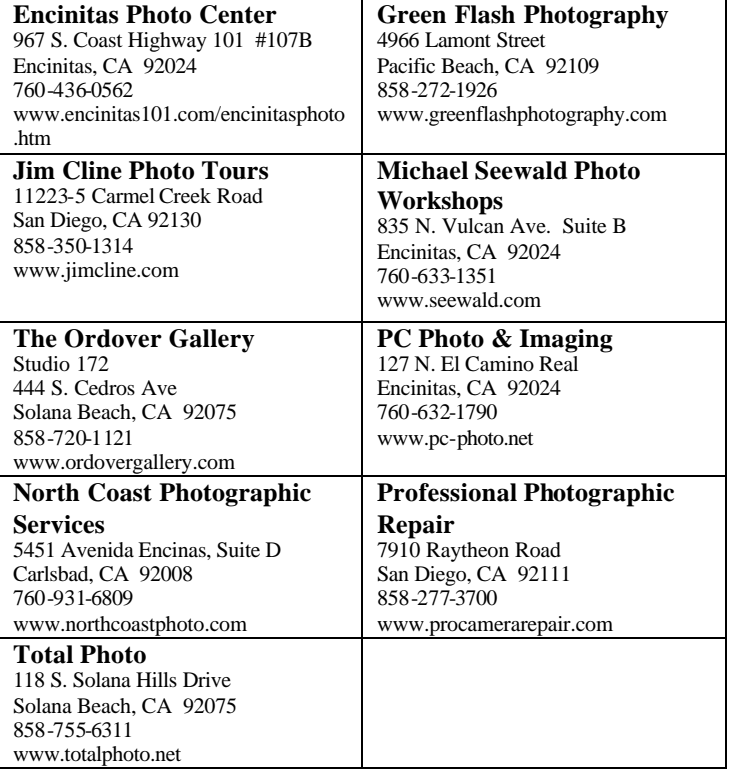

# **APRIL 2006 Meeting**

Wednesday, April 26, 2006 Quail Botanical Garden, Encinitas Ecke Building Meeting Room Enter Front Gate - **Exit Rear Gate** Front Gate is Locked at 7:00 p.m.

**6:00 p.m. - Front Gate Opens 6:15 p.m. - Sign-in & Refreshments 6:30 p.m. - Announcements & Member Greeting 6:45 p.m. - Member Share 7:15 p.m. - Break & Refreshments 7:30 - 8:30 p.m. - Presentation Donations: First-time guests free/returning guests \$3.00**

# **TO REACH NCPS**

**Web Site: www.nc-photo.org** 24-Hour Programmed Info/Message Line: (760) 752-6375

# **VOLUNTEER LEADERSHIP TEAM**

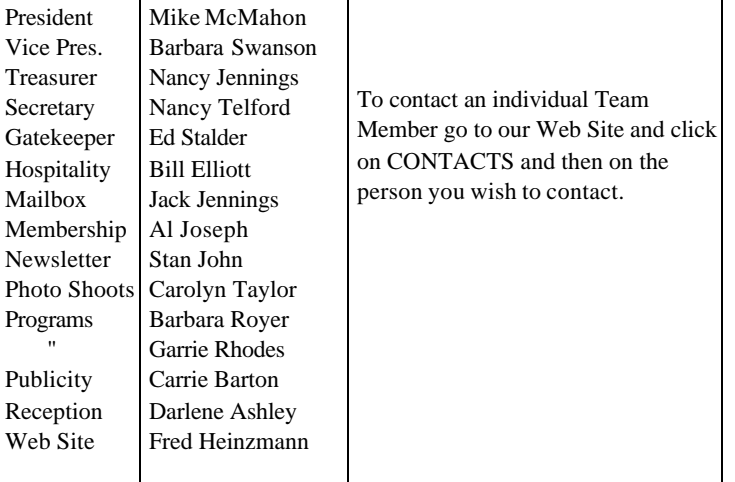

**NOTE:** Please place NCPS in the Subject line of all correspondence.

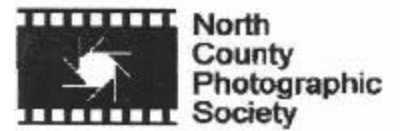

PO Box 231881 Encinitas, CA 92024-1881